# **Distribution EOLE - Tâche #33510**

Scénario # 33424 (Terminé (Sprint)): évolutions Upgrade-Auto

# **pouvoir spécifier une url d'emplacement d'iso**

13/12/2021 11:39 - Thierry Bertrand

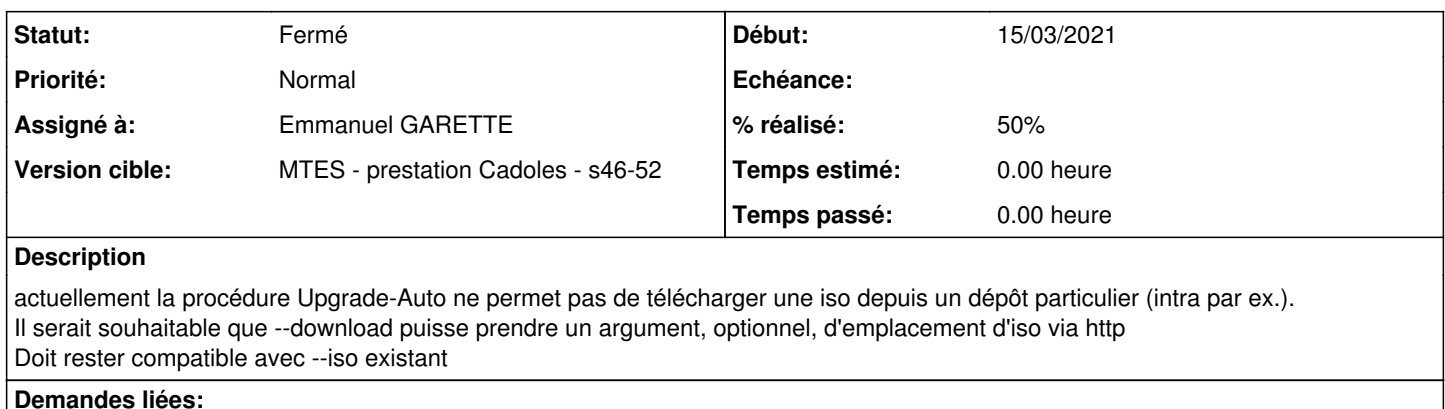

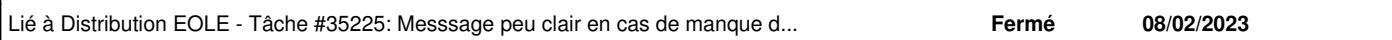

## **Révisions associées**

# **Révision 5f3ff785 - 16/12/2021 14:10 - Emmanuel GARETTE**

pouvoir télécharger une image iso à distance (ref #33510)

#### **Révision 260648af - 16/12/2021 17:18 - Emmanuel GARETTE**

le telechargement de l'iso n'est pas fonctionnel en 2.6 (ref #33510)

#### **Révision 60bcb424 - 16/12/2021 17:22 - Emmanuel GARETTE**

message explicite si le numéro de la version de destination n'est pas déductible du nom du fichier de l'argument iso (ref #33510)

# **Révision cb2ed305 - 02/02/2022 15:36 - Emmanuel GARETTE**

correction du merge en 2.7.2 (ref #33510)

## **Révision 50300861 - 03/02/2022 08:36 - Emmanuel GARETTE**

correction du merge en 2.7.2 (ref #33510)

## **Historique**

## **#1 - 16/12/2021 17:36 - Emmanuel GARETTE**

*- Statut changé de Nouveau à En cours*

*- % réalisé changé de 0 à 50*

L'option --download permet de ne faire que l'étape "téléchargement" et ne pas faire le reste de l'upgrade.

J'ai finalement changer l'option "--iso" pour qu'elle accepte des URL en plus de nom de fichier.

Il est possible d'utiliser "Upgrade-Auto" de la façon suivante :

- Upgrade-Auto : téléchargement des fichiers directement depuis le serveur EOLE
- Upgrade-Auto --iso <http://eole.ac-dijon.fr/pub/iso/EOLE-2.8/2.8.1/eole-2.8.1-alternate-amd64.iso>: téléchargement de l'ISO et des fichiers connexes (le MD5, la signature, ...)
- Upgrade-Auto --iso eole-2.8.1-alternate-amd64.iso : utilisation de l'ISO locale, attention dans ce cas il n'y aura pas de vérification de l'ISO

Changement fait à partir de 2.6.

#### **#2 - 16/12/2021 17:36 - Emmanuel GARETTE**

*- Assigné à mis à Emmanuel IHRY*

#### **#3 - 16/12/2021 17:43 - Emmanuel GARETTE**

*- Assigné à changé de Emmanuel IHRY à Emmanuel GARETTE*

#### **#4 - 06/01/2022 10:44 - Emmanuel GARETTE**

Pour tester sur le 2.6.2 :

Upgrade-Auto --iso http://eole.ac-dijon.fr/pub/iso/EOLE-2.7/2.7.2/eole-2.7.2-alternate-amd64.iso

### **#5 - 06/01/2022 13:37 - Emmanuel GARETTE**

*- Statut changé de En cours à À valider*

#### **#6 - 06/01/2022 17:36 - Emmanuel GARETTE**

*- Statut changé de À valider à Résolu*

#### **#7 - 01/02/2022 11:05 - Thierry Bertrand**

*- Statut changé de Résolu à En cours*

### sur un zephir 2.7.2 à jour et en RC sur test-eole :

```
root@zephir-dev:~# Upgrade-Auto --iso http://deb2.eole.i2/isos/eole-2.8/eole-2.8.1-alternate-amd64.iso
Ce script va effectuer la migration vers une nouvelle version de la distribution
Les modifications ne sont pas réversibles
The "http://deb2.eole.i2/isos/eole-2.8/eole-2.8.1-alternate-amd64.iso" file does not exist
root@zephir-dev:~# wget http://deb2.eole.i2/isos/eole-2.8/eole-2.8.1-alternate-amd64.iso
--2022-02-01 11:01:43--  http://deb2.eole.i2/isos/eole-2.8/eole-2.8.1-alternate-amd64.iso
Résolution de deb2.eole.i2 (deb2.eole.i2)… 10.167.64.6
Connexion à deb2.eole.i2 (deb2.eole.i2)|10.167.64.6|:80… connecté.
requête HTTP transmise, en attente de la réponse… 200 OK
Taille : 1974136832 (1,8G) [application/x-iso9660-image]
Enregistre : «eole-2.8.1-alternate-amd64.iso.1»
```

```
eole-2.8.1-alternate-amd64.iso.1                2%[=>                                                         
                                                                                          ]  42,47M  18,8MB/s               ^C
root@zephir-dev:~# CreoleGet activer_proxy_client
non
root@zephir-dev:~# CreoleGet serveur_maj
deb2.eole.i2
root@zephir-dev:~# CreoleGet ubuntu_update_mirrors
deb2.eole.i2
```
# **#8 - 04/02/2022 08:26 - Thierry Bertrand**

*- Statut changé de En cours à Fermé*

*- Restant à faire (heures) mis à 0.0*

le merge corrige en 2.7.2

# **#9 - 13/02/2023 16:54 - Joël Cuissinat**

*- Lié à Tâche #35225: Messsage peu clair en cas de manque de place au téléchargement de l'ISO ajouté*